# **ONLINE BUSINESS LICENSE APPLICATION**

#### Business Name: What you'd like your business name to be

If the business license is owned by one individual (a sole proprietor) then the business name must not include an entity indicator.

If the business license is owned by partners (two or more individual and/or entity) then the business name must not include an entity indicator.

- Entity indicators may be words (i.e. corporation, limited liability company, etc.) or abbreviations (i.e. INC, LLC, LLP, LP, etc.).
- Entity indicators can only be used in the business name if the business is owned by one (1) entity, which is already on record with the Corporations Section, and if the business name will exactly match the entity's name.

If the business license is owned by an entity you will be required to provide the Alaska Entity Number (obtained from the Corporations Section) in the Owners section below.

#### **Owners**

"Individual" must be used if the business is owned by one (1) individual.

- . A sole individual owner 65 years of age or older when applying, or will reach 65 years of age at any time during the year for which the license is issued, must provide their date of birth to qualify for the senior discount.
- . A sole individual owner seeking the service-connected disabled veteran discount must initially apply hardcopy. Online filing for this discount is not available at this time.

"Individual" may be used if the business is a partnership and the owning partner is an individual.

"Entity" must be used if the business is owned by an entity (i.e. INC, LLC, LLP, LP, etc.) and the Alaska Entity Number (obtained from the Corporations Section) must be provided. Note: ownership of an entity is provided on the entity's record with the Corporations Section and not on the business license.

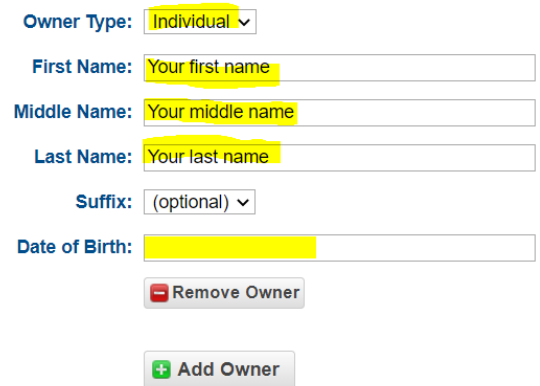

### **Line of Businesses**

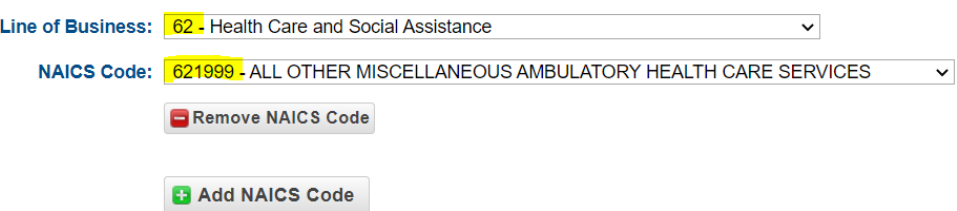

#### **Addresses**

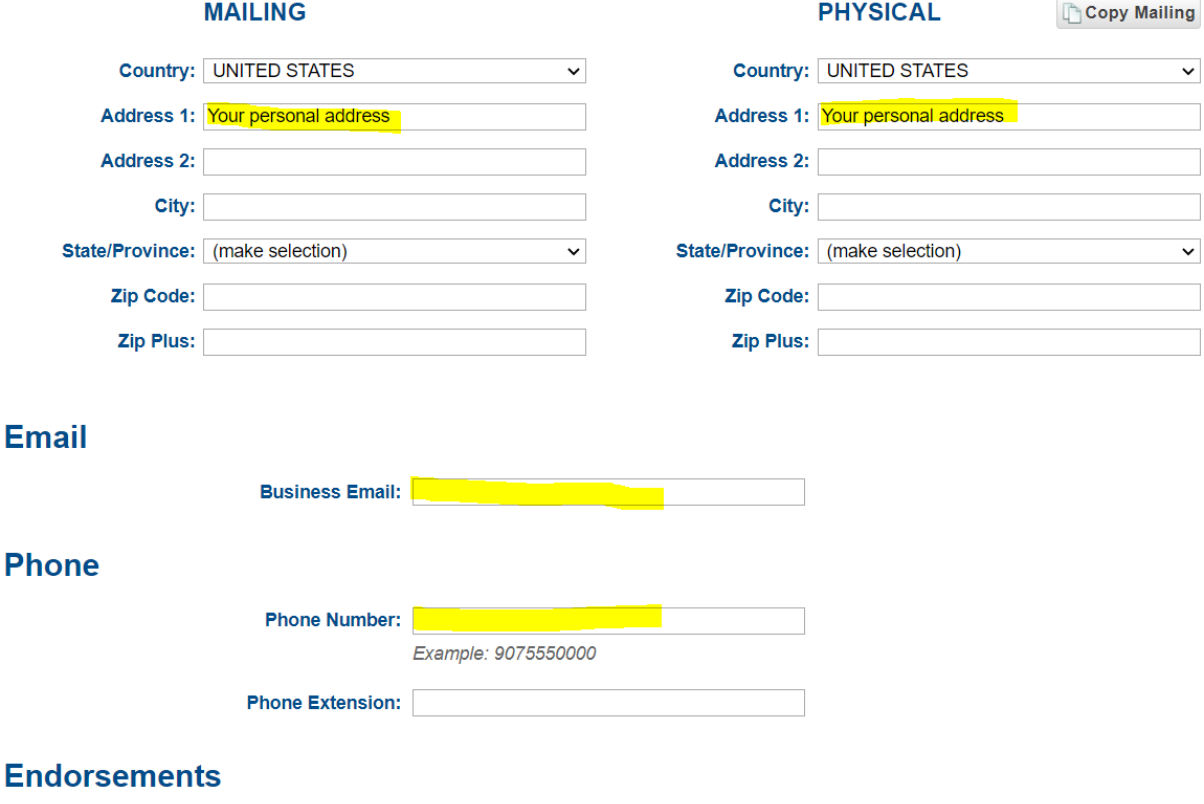

Per AS 43.70.075 an Endorsement is required for each location where tobacco products, electronic smoking products, or nicotine products are sold.

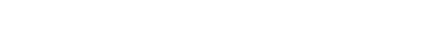

**C** Add Endorsement

## Name of person completing this online application

This form is for use by the above named business license only. Only persons who are authorized by the above Owners of the business may make changes to it. If you proceed to make changes to this form or any information on it, you will be certifying under penalty of perjury that you are authorized to make those changes, and that everything on the form is true and correct. Continuation means you have read this and understand it.

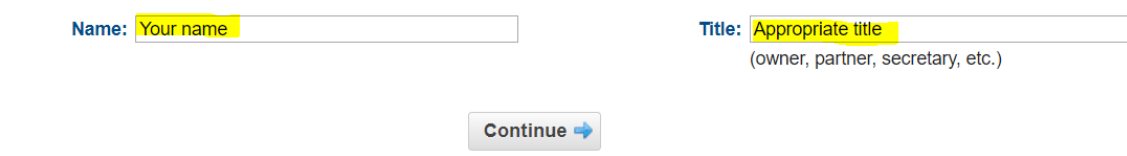

You will then enter your credit card information to complete your business license application.